# Predicting Abnormal Returns From News Using Text Classification

# Ronny Luss

## Joint work with Alexandre d'Aspremont

## Department of Operations Research and Financial Engineering Princeton University

July 20, 2009

Thanks to Jonathan Lange and Kevin Fan for research assistance.

<span id="page-0-0"></span>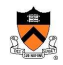

## **A Market Classification Problem**

Microsoft issues the following press release at 10:30 am on Wednesday:

LONDON - Dec. 12, 2007 - Microsoft Corp. has **acquired** Multimap, one of the United Kingdom's top 100 technology companies and one of the **leading** online mapping services in the world. The **acquisition** gives Microsoft a **powerful** new location and mapping technology to complement existing offerings such as Virtual Earth, Live Search, Windows Live services, MSN and the aQuantive advertising platform, with future **integration potential** for a range of other Microsoft products and platforms. Terms of the deal were not disclosed.

**Goal:** Given the last hour of Microsoft prices and the press release, we want a model that produces a binary output at 10:30 am (when the news comes out):

 $\int$  +1 if the absolute return on Microsoft from 10:30-11:30  $\geq \rho$ 

−1 if the absolute return on Microsoft from 10:30-11:30 *< ρ*

## **Bag-of-words**:

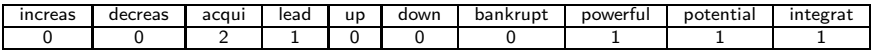

### **Time series of returns:**

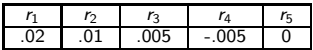

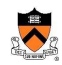

**News changes over time!** We want to train a model on recent news and only test on news that is published in the *short term*.

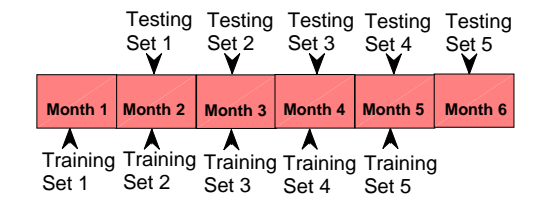

Figure: Chronological training and testing with a moving window

All results shown will use training on **one** year of news and testing on the following **one** month of news. Test results are aggregated.

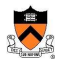

## **Data**

### **Data Set: PR Newswire press releases**

- **Time Period: January 2000 to December 2007.**
- Results are based on 128 companies chosen based on quantity of releases.
- We only consider news published during the business day.
- **•** Intraday price data obtained from Wharton Research Data Services.

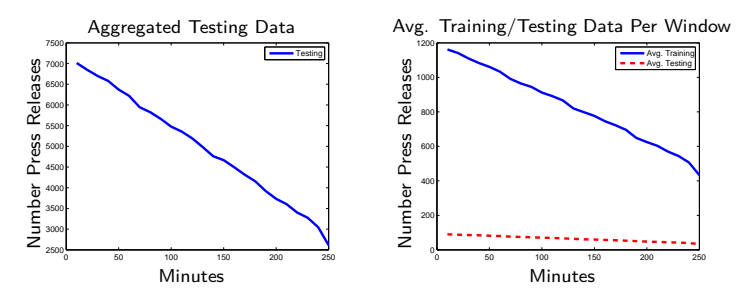

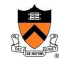

### Background

## **Text classification in finance**

- *Text Mining Systems for Market Response to News: A Survey* (2006) by Mittermayer and Knolmayer
- Lavrenko et.al. (2000) uses **Naive Bayes** to choose from 5 categories obtained by slope of regression with 10-minute stock price data.
- Thomas (2003) uses **Decision Rules** to categorize by headlines with daily data for trading strategies.
- Mittermayer and Knolmayer (2006) uses **SVM** with various kernels to predict 15 minutes into the future. Uses 4 classes. Uses PR Newswire from April-December 2002.
- Kogan et.al. (2009) use Support Vector Regression to forecast stock return volatility based on text in SEC mandated 10-K reports.

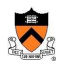

## **Support Vector Machines**

 $\Phi: x \to \Phi(x)$  is a mapping to a linearly separable space:

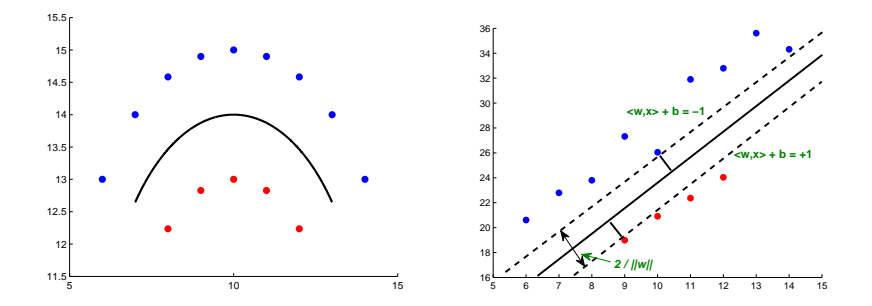

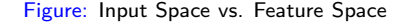

**Mercer's Condition:**  $K \succeq 0 \Rightarrow K$  is a kernel  $\Rightarrow \exists \Phi$  s.t.  $K_{ij} = \langle \Phi(x_i), \Phi(x_j) \rangle$ 

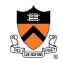

### **Performance Measures**

We *optimize* the **Annualized Sharpe Ratio** of the following game:

*For every press release published, make a bet on whether or not an abnormal return will occur and receive a payoff of*  $\pm$ **\$1**.

**Annualized Sharpe Ratio** = Expected Return∗(Periods Per Year) 1*/*2 Risk

Expected return is calculated as the average return of playing the above game for each press release on each day of the data horizon.

Another measure we use is **Accuracy** = <u>Number of correct predictions</u> Total number of predictions

## **Abnormal Returns Definition**

- **•** Sort the absolute returns following all news in the training set.
- Define  $T = 75^{th}$  percentile of absolute returns as threshold.

• For the *i*<sup>th</sup> article, label 
$$
\begin{cases} y_i = 1, & |r_i| > = T \\ y_i = -1, & |r_i| < T \end{cases}
$$

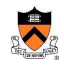

# **Predicting Abnormal Returns (75% with only SVM)**

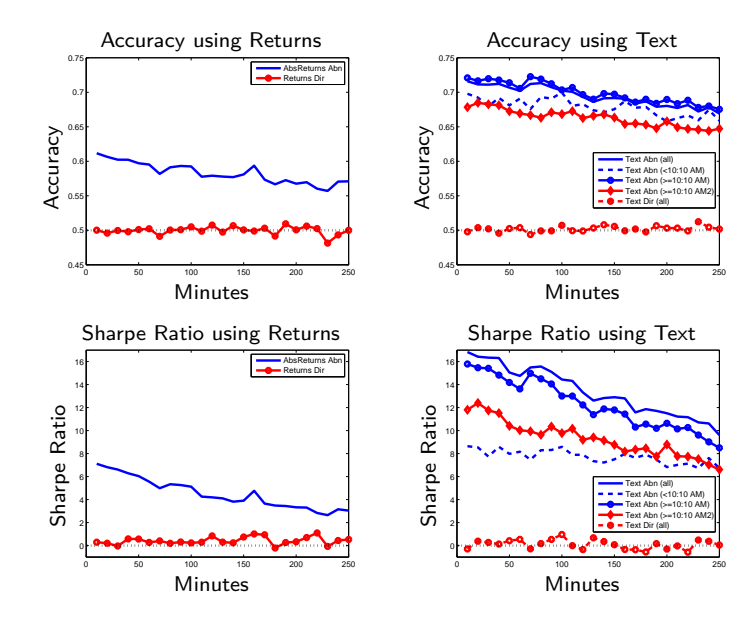

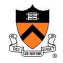

## **Strategy:** ∆ **Hedged Covered Call Options**

IF predicting an abnormal return: Buy 1 call options and sell ∆ shares of stock. Tomorrow, exit positions.

IF predicting NO abnormal return: Sell 1 call options and buy ∆ shares of stock. Tomorrow, exit positions.

where  $\Delta$  is defined as the change in call option price resulting from a \$1 increase in stock price.

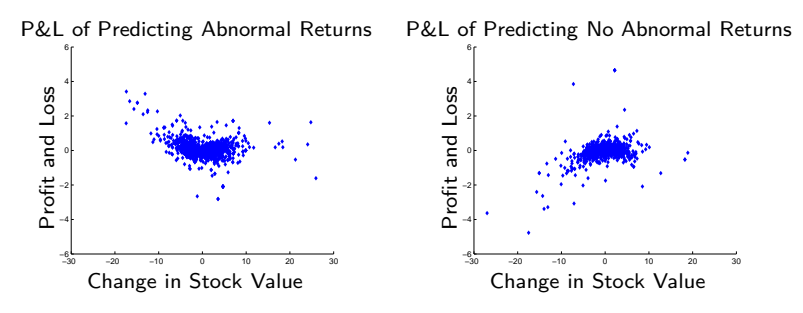

**NOTE:** Options data taken from *OptionMetrics* through *WRDS*.

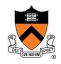

# **Predicting Daily Abnormal Returns**

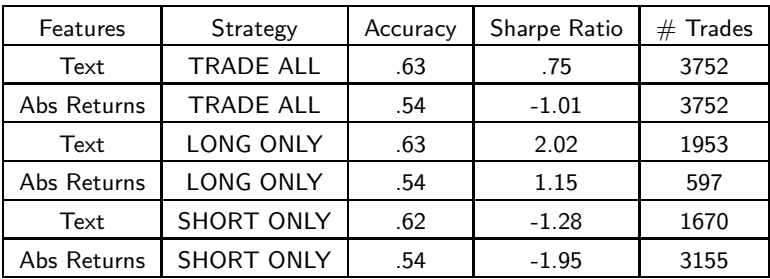

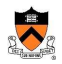

# **Kernel Optimization**

Suppose  $K_1$  and  $K_2$  are good text and absolute returns kernels.

### **How can we combine the kernels?**

From Lanckriet et al. 2004, we can *learn* kernels using the framework:

$$
\min_{K \in \mathcal{K}} \omega_C(K) \tag{1}
$$

where

$$
\omega_C(K) = \max_{\{0 \le \alpha \le C, \alpha^T y = 0\}} \alpha^T e - \frac{1}{2} \alpha^T \text{diag}(y) K \text{diag}(y) \alpha \tag{2}
$$

is an upper bound on the probability of misclassification.

### **One way to combine the kernels is with positive linear combinations.**

$$
\mathcal{K} = \{K : K = d_1K_1 + d_2K_2, d_i \geq 0\}
$$
 (3)

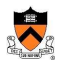

## **Kernel Optimization**

The most recent formulation in Rakotomamonjy et al. (2008) uses:

min 
$$
J(d)
$$
 s.t.  $\sum_{i} d_i = 1, d_i \ge 0$  (4)

where

$$
J(d) = \max_{\{0 \leq \alpha \leq C, \alpha^T y = 0\}} \alpha^T e - \frac{1}{2} \alpha^T \text{diag}(y) (\sum_i d_i K_i) \text{diag}(y) \alpha \tag{5}
$$

The gradient of *J* can be calculated by:

$$
\frac{\partial J}{\partial d_i} = -\frac{1}{2} \alpha^{*T} \text{diag}(y) K_i \text{diag}(y) \alpha^*
$$
 (6)

where  $\alpha^*$  is the optimal solution to SVM using the kernel  $\sum_i d_i$ K $_i$ 

- **Every computation of** *J*(*d*) **or** ∇*J*(*d*) **requires an SVM computation.**
- **Multiple SVM computations per iteration for gradient methods!**

<span id="page-11-0"></span>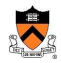

## **Analytic Center Cutting Plane Method**

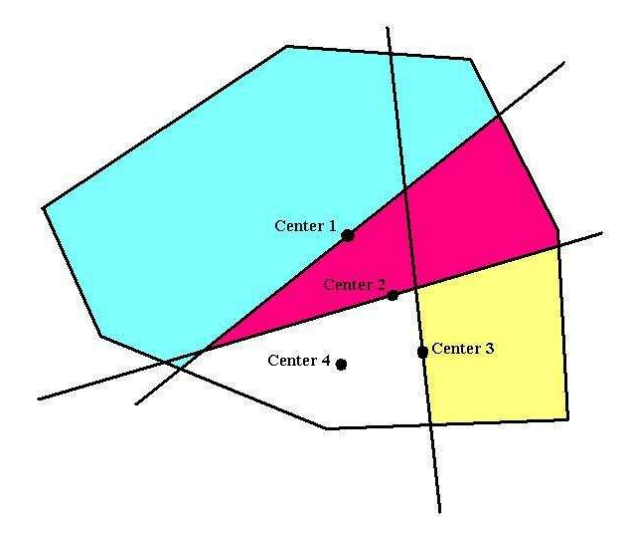

Find the center, make a cut, shrink the feasible region, and repeat.

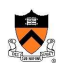

## **Algorithm 1** Analytic center cutting plane method

1: Compute  $d_i$  as the analytic center of  $\mathcal{L}_i\text{=}\{d\in \mathbf{R}^n | A_i d\leq b_i\}$  by solving:

$$
d_{i+1} = \operatornamewithlimits{argmin}_{x \in \mathbf{R}^n} - \sum_{i=1}^m \log(b_i - a_i^T x)
$$

where  $a_i^T$  represents the  $i^{th}$  row of coefficients from  $A_i$  in  $\mathcal{L}_i$ ,  $m$  is the number of rows in *A*i, and *n* is the dimension of *d* (the number of kernels).

2: Compute  $\nabla J(d)$  from [\(6\)](#page-11-0) at the center  $d_{i+1}$  and update the (polyhedral) localization set:

$$
\mathcal{L}_{i+1} = \mathcal{L}_i \cap \{d \in \mathbf{R}^n | \nabla J(d_{i+1})(d - d_{i+1}) \geq 0\}
$$

- 3: If *m* ≥ 3*n*, reduce the number of constraints to 3*n*.
- 4: If gap  $\leq \epsilon$  stop, otherwise go back to step 1.

### **One SVM computation per iteration!**

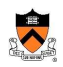

## **How do these algorithms compare against each other?**

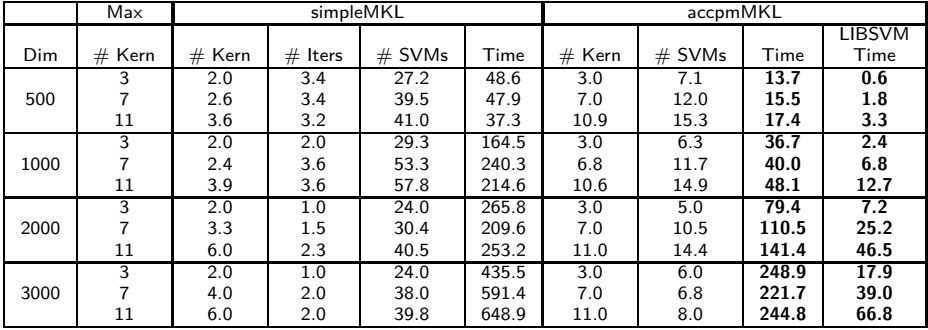

Table: Numerical performance of simpleMKL versus accpmMKL for classification on **Text Classification Data**.

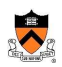

### Kernel Optimization (i.e. using multiple kernels) Prediction results with kernel optimization

## **Kernel Optimization - Improvements? (75% Threshold)**

**13 possible kernels:** 1 linear text, 1 linear absolute returns, 4 gaussian text, 4 gaussian absolute returns, 1 linear timestamp and day of week, 1 identity matrix.

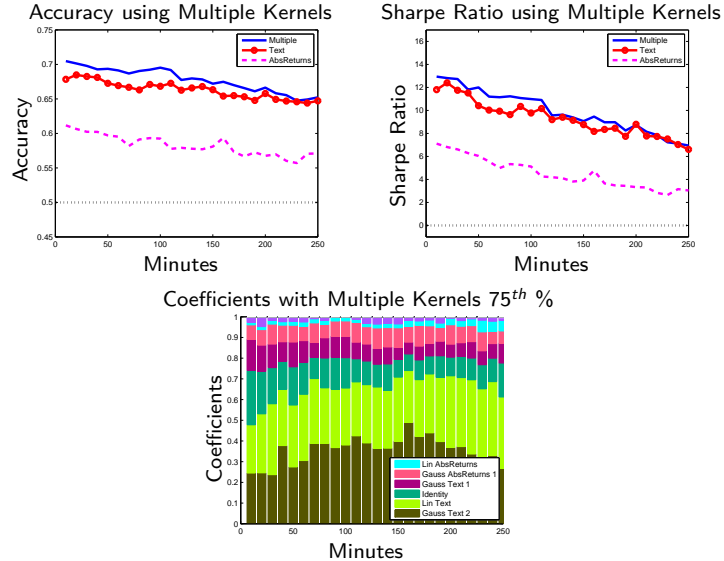

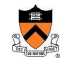

### Final Remarks

## **Further Directions**

- ∆ hedged covered call options for intraday predictions.
- Predict directions of price movements can kernel optimization help? So far unfortunately no.
- **•** Topic tracking.
- Kernel optimization with unrestricted *d* (need to solve a large *SDP*).
- **•** Feature selection, aggregating features.
- Multi-class SVM.
- **Support Vector Regression.**

<span id="page-16-0"></span>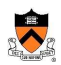